# MS windows 10 memory management

BY
ABDULRAHMAN ALSALMANY

#### Outline

▶ Small introduction

Abstract about Memory Management in older Windows versions

Detailed explanation about Memory Management in Windows 10

## Introduction

- main goals
- operating system arbitrates competing memory requirement
- Memory is an important factor in processing different tasks faster
- Memory Compression feature in Windows10

# Memory Management in older Windows versions

- ▶ In Windows, the whole memory divided into three parts
- it was necessary to allot a good amount of hard disk space

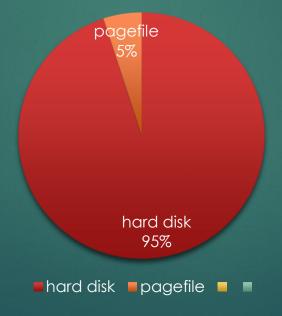

Memory management in older versions of Windows was simple and straight

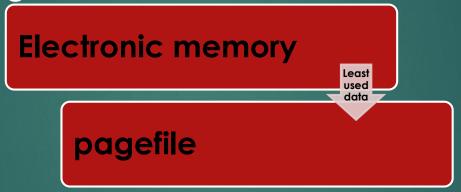

- > traditional application resided in main memory
- If the capacity of pagefile exceeded, the data on pagefile was replaced

### Memory Management in Windows 10

- In Windows 10, enabled the Memory Manager (MM) read write
- By compressing memory we reduce the amount of memory used per process maintain More Applications
- ▶ Pagefile in Windows 10 is a hidden system file with the .SYS extension. It is stored on your computer's system drive (usually C:\). The Pagefile allows the computer to perform smoothly by reducing the workload of the physical memory, RAM.

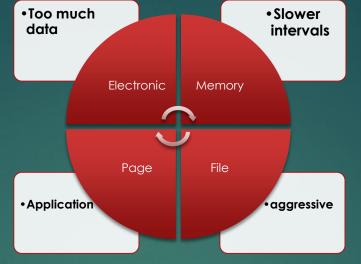

- Windows 10 uses pagefile.sys to store data of the electronic memory
- Windows 10 has two categories of apps: modern and traditional
- If RAM becomes congested due to excess data, the app and data things are compressed up to 40% and accommodated in the same electronic memory.

COMPRESS

- Solution by Using the memory compression feature in Windows 10 It saves about 50% of pagefile activity
- most of the data is already available on the main memory – in a compressed form, When the app or data is required, it is decompressed and used.

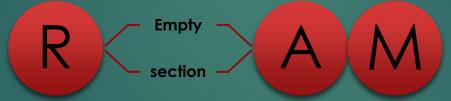

>when using pagefile, the speed is faster in Windows 10

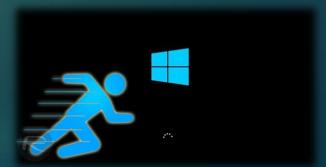

# Thanks for listening